# [expkv](https://github.com/Skillmon/tex_expkv)

# an expandable  $\langle \mathbf{key} \rangle = \langle \mathbf{value} \rangle$  implementation

Jonathan P. Spratte<sup>\*</sup>

-12-28 v1.6

#### Abstract

exp<sub>k</sub>v provides a small interface for  $\langle key \rangle = \langle value \rangle$  parsing. The parsing macro is *fully expandable*, the ⟨code⟩ of your keys might be not. [expkv](https://github.com/Skillmon/tex_expkv) is *swift*, close to the fastest ⟨key⟩=⟨value⟩ implementation. However it is the fastest which copes with active commas and equal signs and doesn't strip braces accidentally.

# Contents

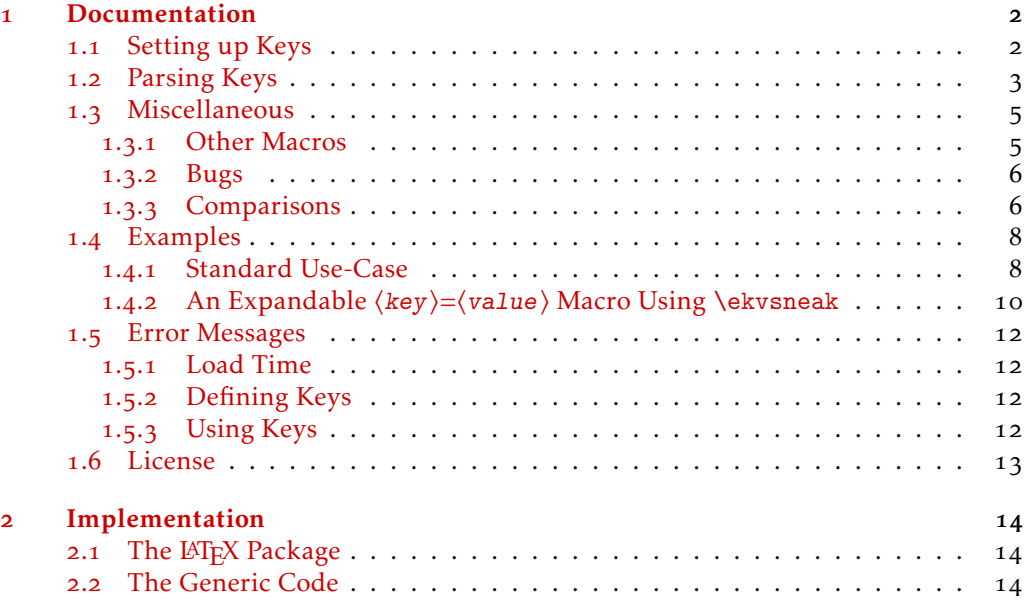

## [Index](#page-30-0) 31

\*jspratte@yahoo.de

# <span id="page-1-0"></span>1 Documentation

exp<sub>kv</sub> provides an expandable  $\langle key \rangle = \langle value \rangle$  parser. The  $\langle key \rangle = \langle value \rangle$  pairs should be given as a comma separated list and the separator between a ⟨key⟩ and the associated ⟨value⟩ should be an equal sign. Both, the commas and the equal signs, might be of category 12 (other) or 13 (active). To support this is necessary as for example babel turns characters active for some languages, for instance the equal sign is turned active for Turkish.

exp<sub>k</sub>v is usable as generic code or as a LAT<sub>E</sub>X package. To use it, just use one of:

*\usepackage { expkv } % LaTeX*  $\infty$ *nput expkv* 

The LATEX package doesn't do more than expkv.tex, except calling \ProvidesPackage and setting things up such that expkv.tex will use \ProvidesFile.

In the exp<sub>k</sub>y family are other packages contained which provide additional functionality. Those packages currently are:

exp<sub>kV</sub>IDEF a key-defining frontend for exp<sub>kV</sub> using a  $\langle key \rangle = \langle value \rangle$  syntax

explacetive define expandable  $\langle key \rangle = \langle value \rangle$  macros using explane

 $exp<sub>k</sub>v$  parse package and class options with  $exp<sub>k</sub>v$ 

Note that while the package names are stylised with a vertical rule, their names are all lower case with a hyphen (*e.g.*, expkv-def).

#### <span id="page-1-1"></span>1.1 Setting up Keys

exp<sub>k</sub>v provides a rather simple approach to setting up keys, similar to keyval. However there is an auxiliary package named explosible which provides a more sophisticated interface, similar to well established packages like pgfkeys or l3keys.

Keys in exp<sub>k</sub>v (as in almost all other  $\langle key \rangle = \langle value \rangle$  implementations) belong to a *set* such that different sets can contain keys of the same name. Unlike many other implementations  $exp<sub>k</sub>v$  doesn't provide means to set a default value, instead we have keys that take values and keys that don't (the latter are called NoVal keys by  $exp<sub>K</sub>v$ ), but both can have the same name (on the user level).

The following macros are available to define new keys. Those macros containing "def" in their name can be prefixed by anything allowed to prefix \def (but *don't* use \outer, keys defined with it won't ever be usable), prefixes allowed for \let can prefix those with "let" in their name, accordingly. Neither  $\langle set \rangle$  nor  $\langle key \rangle$  are allowed to be empty for new keys. ⟨set⟩ will be used as is inside of \csname ...\endcsname and ⟨key⟩ will get \detokenized.

<span id="page-1-2"></span>\ekvdef{⟨set⟩}{⟨key⟩}{⟨code⟩} \ekvdef

> Defines a  $\langle key \rangle$  taking a value in a  $\langle set \rangle$  to expand to  $\langle code \rangle$ . In  $\langle code \rangle$  you can use #1 to refer to the given value.

<span id="page-1-3"></span>\ekvdefNoVal{⟨set⟩}{⟨key⟩}{⟨code⟩} \ekvdefNoVal

Defines a no value taking  $\langle key \rangle$  in a  $\langle set \rangle$  to expand to  $\langle code \rangle$ .

<span id="page-2-6"></span><span id="page-2-5"></span><span id="page-2-4"></span><span id="page-2-3"></span><span id="page-2-2"></span>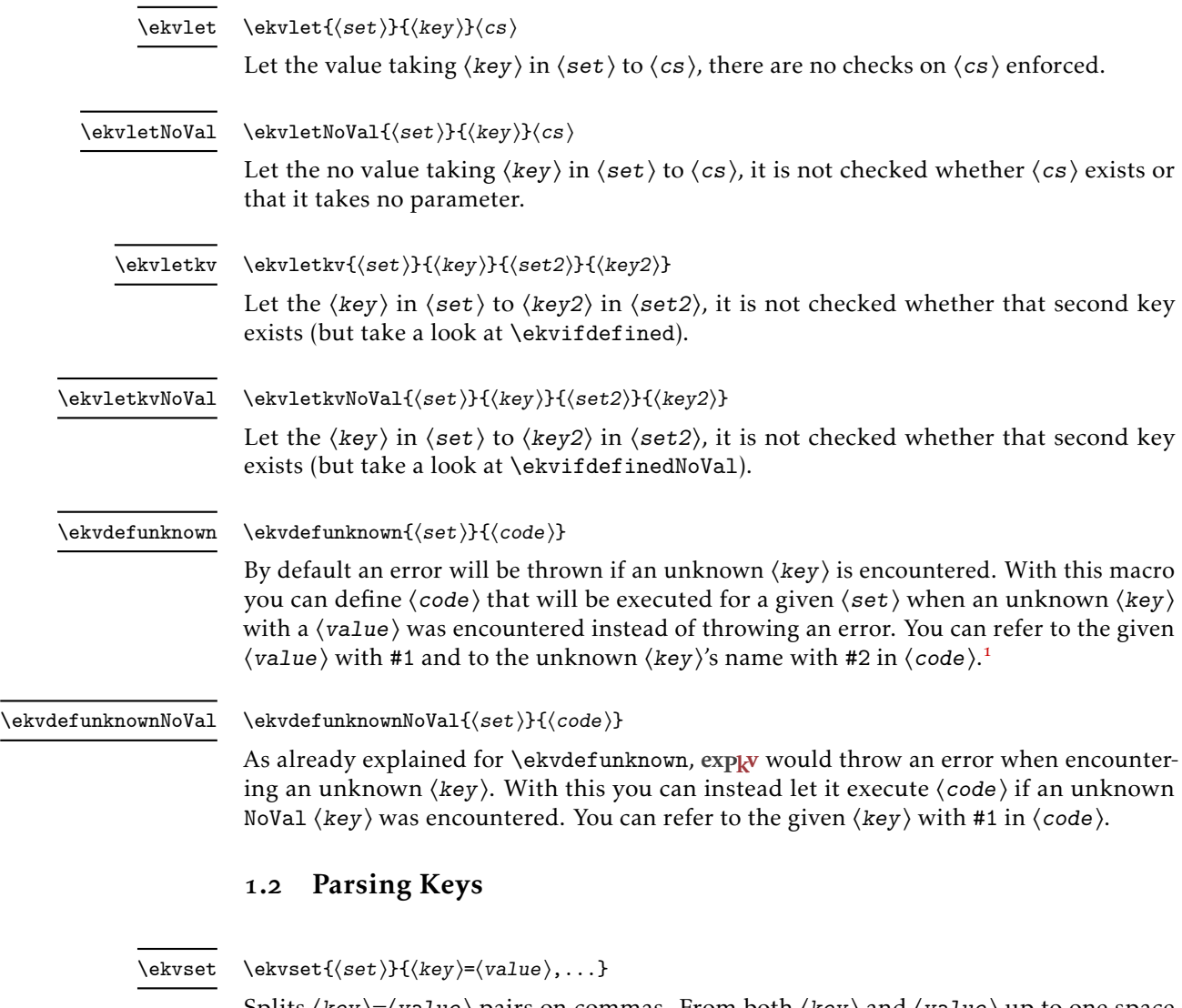

<span id="page-2-8"></span><span id="page-2-7"></span><span id="page-2-0"></span>Splits  $\langle key \rangle = \langle value \rangle$  pairs on commas. From both  $\langle key \rangle$  and  $\langle value \rangle$  up to one space is stripped from both ends, if then only a braced group remains the braces are stripped as well. So \ekvset{foo}{bar=baz} and \ekvset{foo}{ {bar}= {baz} } will both do \⟨foobarcode⟩{baz}, so you can hide commas, equal signs and spaces at the ends of either  $\langle key \rangle$  or  $\langle value \rangle$  by putting braces around them. If you omit the equal sign the code of the key created with the NoVal variants described in [subsection](#page-1-1) 1.1 will be executed. If  $\langle key \rangle = \langle value \rangle$  contains more than a single unhidden equal sign, it will be split at the first one and the others are considered part of the value. \ekvset should be nestable.

<span id="page-2-9"></span>\ekvsetSneaked{⟨set⟩}{⟨sneak⟩}{⟨key⟩=⟨value⟩,...} \ekvsetSneaked

> Just like \ekvset, this macro parses the  $\langle key \rangle = \langle value \rangle$  pairs within the given  $\langle set \rangle$ . But \ekvsetSneaked will behave as if \ekvsneak has been called with ⟨sneak⟩ as its argument as the first action.

<span id="page-2-1"></span><sup>&</sup>lt;sup>1</sup>That order is correct, this way the code is faster.

<span id="page-3-4"></span><span id="page-3-3"></span><span id="page-3-2"></span><span id="page-3-1"></span>

| \ekvsetdef        | $\text{ekvsetdef}\{cs\}$                                                                                                    |  |  |  |  |  |
|-------------------|----------------------------------------------------------------------------------------------------|--|--|--|--|--|
|                   | With this function you can define a shorthand macro $\langle cs \rangle$ to parse keys of a specified<br>(set). It is always defined \long, but if you need to you can also prefix it with \global.<br>The resulting macro is faster than but else equivalent to the idiomatic definition:<br>$\long\def\csin\#1{\textexset}\{\set{set}\}$                                                                                                    |  |  |  |  |  |
| \ekvsetSneakeddef | $\verb+\ekvsetSneakeddef+\}{\setminus\{set\}$                                                                                                    |  |  |  |  |  |
|                   | Just like \ekvsetdef this defines a shorthand macro $\langle cs \rangle$ , but this macro will make it<br>a shorthand for \ekvsetSneaked, meaning that $\langle cs \rangle$ will take two arguments, the first<br>being stuff that should be given to \ekvsneak and the second the $\langle key \rangle = \langle value \rangle$ list.<br>The resulting macro is faster than but else equivalent to the idiomatic definition:<br>\long\def $\cs\}$ #1#2{\ekvsetSneaked{ $\set{\set{set}}$ {#1}{#2}}                                                                                                    |  |  |  |  |  |
| \ekvsetdefSneaked | $\text{Sineakeddef}(cs){(set)} {\mathcal{Sineaked}}$                                                                                                    |  |  |  |  |  |
|                   | And this one behaves like \ekvsetSneakeddef but with a fixed (sneaked) argument. So<br>the resulting macro is faster than but else equivalent to the idiomatic definition:<br>\long\def(cs)#1{\ekvsetSneaked{(set)}{(sneaked)}{#1}}                                                                                                    |  |  |  |  |  |
| \ekvparse         | $\text{Vekvparse}(\text{code1})\}(\text{code2})\}(\text{key})=\text{value},\dots\}$                                                                                                    |  |  |  |  |  |
|                   | This macro parses the $\langle key \rangle = \langle value \rangle$ pairs and provides those list elements which are<br>only keys as an argument to $\langle code1 \rangle$ , and those which are a $\langle key \rangle = \langle value \rangle$ pair to<br>(code2) as two arguments. It is fully expandable as well and returns each element of<br>the parsed list in \unexpanded, which has no effect outside of an \expanded or \edef<br>context <sup>2</sup> . If you need control over the necessary steps of expansion you can use \expanded<br>around it. You can use multiple tokens in $\langle \text{code1} \rangle$ and $\langle \text{code2} \rangle$ or just a single control<br>sequence name. In both cases the found $\langle key \rangle$ and $\langle value \rangle$ are provided as a brace group<br>following them.<br>\ekvbreak, \ekvsneak, and \ekvchangeset and their relatives don't work in<br>\ekvparse. It is analogue to expl3's \keyval_parse:NNn, but not with the same parsing<br>rules – \keyval_parse: NNn throws an error on multiple equal signs per $\langle key \rangle = \langle value \rangle$<br>pair and on empty $\langle key \rangle$ names in a $\langle key \rangle = \langle value \rangle$ pair, both of which $\langle e \rangle$<br>doesn't deal with.<br>As a small example: |  |  |  |  |  |
|                   | \ekvparse{\handlekey{S}}{\handlekeyval{S}}{foo = bar, key, baz={zzz}}                                                                                                    |  |  |  |  |  |
|                   | would be equivalent to                                                                                                    |  |  |  |  |  |
|                   | $\hbar$ andlekeyval{S}{foo}{bar}\handlekey{S}{key}\handlekeyval{S}{baz}{zzz}                                                                                                    |  |  |  |  |  |
|                   | and afterwards \handlekey and \handlekeyval would have to further handle the $\langle key \rangle$ .<br>There are no macros like these two contained in explay, you have to set them up yourself<br>if you want to use \ekvparse (of course the names might differ). If you need the results<br>of \ekvparse as the argument for another macro, you should use \expanded as only then<br>the input stream will contain the output above:                                                                                                    |  |  |  |  |  |
|                   | $\text{exp} \$ = $\text{exp} \$                                                                                                    |  |  |  |  |  |
|                   |                                                                                                    |  |  |  |  |  |

<span id="page-3-0"></span><sup>&</sup>lt;sup>2</sup>This is a change in behaviour, previously (vo.3 and before) \ekvparse would expand in exactly two steps. This isn't always necessary, but makes the parsing considerably slower. If this is necessary for your application you can put an \expanded around it and will still be faster since you need only a single \expandafter this way.

would expand to

*\handle\kv{foo } { bar}\k{ key }\kv{ baz } { zzz }*

#### <span id="page-4-0"></span>1.3 Miscellaneous

<span id="page-4-7"></span><span id="page-4-6"></span>to using ⟨key⟩/.cd in pgfkeys.

## <span id="page-4-1"></span>1.3.1 Other Macros

explay provides some other macros which might be of interest.

<span id="page-4-5"></span><span id="page-4-4"></span><span id="page-4-3"></span><span id="page-4-2"></span>\ekvVersion These two macros store the version and date of the package. \ekvDate \ekvifdefined{⟨set⟩}{⟨key⟩}{⟨true⟩}{⟨false⟩} \ekvifdefinedNoVal{⟨set⟩}{⟨key⟩}{⟨true⟩}{⟨false⟩} These two macros test whether there is a  $\langle \text{key} \rangle$  in  $\langle \text{set} \rangle$ . It is false if either a hash table entry doesn't exist for that key or its meaning is \relax. \ekvifdefined \ekvifdefinedNoVal \ekvifdefinedset{⟨set⟩}{⟨true⟩}{⟨false⟩} This macro tests whether  $\langle set \rangle$  is defined (which it is if at least one key was defined for it). If it is ⟨true⟩ will be run, else ⟨false⟩. \ekvifdefinedset \ekvbreak{⟨after⟩} Gobbles the remainder of the current \ekvset macro and its argument list and reinserts (after). So this can be used to break out of \ekvset. The first variant will also gobble anything that has been sneaked out using \ekvsneak or \ekvsneakPre, while \ekvbreakPreSneak will put  $\{after\}$  before anything that has been smuggled and \ekvbreakPostSneak will put ⟨after⟩ after the stuff that has been sneaked out. \ekvbreak \ekvbreakPreSneak \ekvbreakPostSneak \ekvsneak{⟨after⟩} Puts  $\langle$  after $\rangle$  after the effects of  $\cdot$ ekvset. The first variant will put  $\langle$  after $\rangle$  after any other tokens which might have been sneaked before, while \ekvsneakPre will put ⟨after⟩ before other smuggled stuff. This reads and reinserts the remainder of the current \ekvset macro and its argument list to do its job. After \ekvset has parsed the entire ⟨key⟩=⟨value⟩ list everything that has been \ekvsneaked will be left in the input stream. A small usage example is shown in [subsubsection](#page-9-0) 1.4.2. \ekvsneak \ekvsneakPre \ekvchangeset{⟨new-set⟩} Replaces the current set with ⟨new-set⟩, so for the rest of the current \ekvset call, that call behaves as if it was called with \ekvset{⟨new-set⟩}. Just like \ekvsneak this reads and reinserts the remainder of the current \ekvset macro to do its job. It is comparable \ekvchangeset

<span id="page-5-3"></span>\ekv@name \ekv@name@set

\ekv@name@key

\ekv@name{⟨set⟩}{⟨key⟩} \ekv@name@set{⟨set⟩} \ekv@name@key{⟨key⟩}

The names of the macros that correspond to a key in a set are build with these macros. The name is built from two blocks, one that is formatting the  $\langle set \rangle$  name (\ekv@name@set) and one for formatting the  $\langle \text{key} \rangle$  name (\ekv@name@key). To get the actual name the argument to \ekv@name@key must be \detokenized. Both blocks are put together (with the necessary \detokenize) by \ekv@name. For NoVal keys an additional N gets appended irrespective of these macros' definition, so their name is \ekv@name{ $\{set\}$ { $\{key\}$ }N.

You can use these macros to implement additional functionality or access key macros outside of [expkv](https://github.com/Skillmon/tex_expkv) , but *don't* change them! [expkv](https://github.com/Skillmon/tex_expkv) relies on their exact definitions internally.

#### <span id="page-5-0"></span>1.3.2 Bugs

Just like keyval,  $\exp_{\mathbf{k}} v$  is bug free. But if you find bugshidden features<sup>[3](#page-5-2)</sup> you can tell me about them either via mail (see the first page) or directly on GitHub if you have an account there: [https://github.com/Skillmon/tex\\_expkv](https://github.com/Skillmon/tex_expkv)

#### <span id="page-5-1"></span>1.3.3 Comparisons

Comparisons of speed are done with a very simple test key and the help of the l3benchmark package. The key and its usage should be equivalent to

*\protected\ekvdef { t e s t } { height} {\def\myheight{#1} } \ekvsetdef\expkvtest{ t e s t } \expkvtest{ height = 6 }*

and only the usage of the key, not its definition, is benchmarked. For the impatient, the essence of these comparisons regarding speed and buggy behaviour is contained in [Table](#page-8-0) 1.

As far as I know exp<sub>k</sub>v is the only fully expandable  $\langle key \rangle = \langle value \rangle$  parser. I tried to compare exp<sub>k</sub> to every  $\langle \text{key} \rangle = \langle \text{value} \rangle$  package listed on [CTAN,](https://ctan.org/topic/keyval) however, one might notice that some of those are missing from this list. That's because I didn't get the others to work due to bugs, or because they just provide wrappers around other packages in this list.

In this subsubsection is no benchmark of \ekvparse and \keyval\_parse:NNn contained, as most other packages don't provide equivalent features to my knowledge. \ekvparse is slightly faster than \ekvset, but keep in mind that it does less. The same is true for  $\key$ val\_parse:NNn compared to  $\keys_set:nn$  of expl3 (where the difference is much bigger). Comparing just the two, \ekvparse is a tad faster than \keyval\_parse:NNn because of the two tests (for empty key names and only a single equal sign) which are omitted.

keyval is about 30 % to 40 % faster and has a comparable feature set just a slightly different way how it handles keys without values. That might be considered a drawback, as it limits the versatility, but also as an advantage, as it might reduce doubled code. Keep in mind that as soon as someone loads xkeyval the performance of keyval gets replaced by xkeyval's.

<span id="page-5-2"></span><sup>3</sup>Thanks, David!

Also keyval has a bug, which unfortunately can't really be resolved without breaking backwards compatibility for *many* documents, namely it strips braces from the argument before stripping spaces if the argument isn't surrounded by spaces, also it might strip more than one set of braces. Hence all of the following are equivalent in their outcome, though the last two lines should result in something different than the first two:

```
\setkeys {foo } { bar=baz }
\setkeys {foo } { bar= { baz } }
\setkeys {foo } { bar={ baz } } % should be ' baz '
\setkeys {foo } { bar={ { baz } } } % should be '{ baz } '
```
xkeyval is roughly twenty times slower, but it provides more functionality, e.g., it has choice keys, boolean keys, and so on. It contains the same bug as keyval as it has to be compatible with it by design (it replaces keyval's frontend), but also adds even more cases in which braces are stripped that shouldn't be stripped, worsening the situation.

ltxkeys is no longer compatible with the LATEX kernel starting with the release 2020- 10-01. It is over 380 times slower – which is funny, because it aims to be "[. . . ] faster [...] than these earlier packages [referring to keyval and xkeyval]." It needs more time to parse zero keys than five of the packages in this comparison need to parse 100 keys. Since it aims to have a bigger feature set than xkeyval, it most definitely also has a bigger feature set than  $\exp_k v$ . Also, it can't parse \long input, so as soon as your values contain a \par, it'll throw errors. Furthermore, ltxkeys doesn't strip outer braces at all by design, which, imho, is a weird design choice. In addition ltxkeys loads catoptions which is known to introduce bugs (e.g., see [https://tex.stackexchange.](https://tex.stackexchange.com/questions/461783) [com/questions/461783](https://tex.stackexchange.com/questions/461783)). Because it is no longer compatible with the kernel, I stop benchmarking it (so the numbers listed here and in [Table](#page-8-0) 1 regarding ltxkeys were last updated on 2020-10-05).

l3keys is around four and a half times slower, but has an, imho, great interface to define keys. It strips *all* outer spaces, even if somehow multiple spaces ended up on either end. It offers more features, but is pretty much bound to expl3 code. Whether that's a drawback is up to you.

pgfkeys is around 2*.*7 times slower for one key if one uses the /⟨path⟩/.cd syntax and almost 20 % slower if one uses \pgfqkeys, but has an *enormous* feature set. To get the best performance \pgfqkeys was used in the benchmark. This reduces the overhead for setting the base directory of the benchmark keys by about 43 ops (so both  $p_0$  and  $T_0$ ) would be about 43 ops bigger if \pgfkeys{⟨path⟩/.cd,⟨keys⟩} was used instead). It has the same or a very similar bug keyval has. The brace bug (and also the category fragility) can be fixed by pgfkeyx, but this package was last updated in 2012 and it slows down \pgfkeys by factor 8. Also pgfkeyx is no longer compatible with versions of pgfkeys newer than 2020-05-25.

kvsetkeys with kvdefinekeys is about 4*.*4 times slower, but it works even if commas and equals have category codes different from 12 (just as some other packages in this list). Else the features of the keys are equal to those of keyval, the parser has more features, though.

options is 1*.*7 times slower for only a single value. It has a much bigger feature set. Unfortunately it also suffers from the premature unbracing bug keyval has.

simplekv is hard to compare because I don't speak French (so I don't understand the documentation). There was an update released on 2020-04-27 which greatly improved the package's performance and adds functionality so that it can be used more like most of the other  $\langle key \rangle = \langle value \rangle$  packages. It has problems with stripping braces and spaces in a hard to predict manner just like keyval. Also, while it tries to be robust against category code changes of commas and equal signs, the used mechanism fails if the  $\langle key \rangle = \langle value \rangle$ list already got tokenised. Regarding unknown keys it got a very interesting behaviour. It doesn't throw an error, but stores the ⟨value⟩ in a new entry accessible with \useKV. Also if you omit  $\langle value \rangle$  it stores true for that  $\langle key \rangle$ . For up to three keys, exp<sub>k</sub>v is a bit faster, for more keys simplekv takes the lead.

yax is over twenty times slower. It has a pretty strange syntax, imho, and again a direct equivalent is hard to define. It has the premature unbracing bug, too. Also somehow loading yax broke options for me. The tested definition was:

*\usepackage {yax} \defactiveparameter yax {\storevalue\myheight yax : height } % key setup \setparameterlist {yax} { height = 6 } % benchmarked*

#### <span id="page-7-0"></span>1.4 Examples

#### <span id="page-7-1"></span>1.4.1 Standard Use-Case

Say we have a macro for which we want to create a  $\langle \text{key} \rangle = \langle \text{value} \rangle$  interface. The macro has a parameter, which is stored in the dimension \ourdim having a default value from its initialisation. Now we want to be able to change that dimension with the width key to some specified value. For that we'd do

*\newdimen\ourdim \ourdim=150pt \protected\ekvdef { our} {width} {\ourdim=#1\relax }*

as you can see, we use the set our here. We want the key to behave different if no value is specified. In that case the key should not use its initial value, but be smart and determine the available space from \hsize, so we also define

*\protected\ekvdefNoVal{ our} {width} {\ourdim=.9\ hsize }*

Now we set up our macro to use this  $\langle key \rangle = \langle value \rangle$  interface

*\protected\def\ourmacro#1{\begingroup\ekvset { our} {#1}\the\ourdim\endgroup}*

Finally we can use our macro like in the following

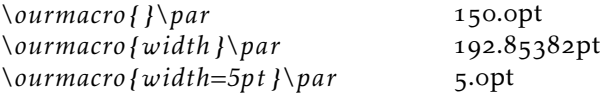

<span id="page-8-0"></span>Table 1: Comparison of  $\langle key \rangle = \langle value \rangle$  packages. The packages are ordered from fastest to slowest for one ⟨key⟩=⟨value⟩ pair. Benchmarking was done using l3benchmark and the scripts in the Benchmarks folder of the [git repository.](https://github.com/Skillmon/tex_expkv) The columns  $p_i$  are the polynomial coefficients of a linear fit to the run-time,  $p_0$  can be interpreted as the overhead for initialisation and  $p_1$  the cost per key. The  $T_0$  column is the actual mean ops needed for an empty list argument, as the linear fit doesn't match that point well in general. The column "BB" lists whether the parsing is affected by some sort of brace bug, "CF" stands for category code fragile and lists whether the parsing breaks with active commas or equal signs.

| Package            | $p_1$   | $p_0$  | $T_0$  | BB              | CF  | Date             |
|--------------------|---------|--------|--------|-----------------|-----|------------------|
| keyval             | 13.7    | 1.5    | 7.3    | yes             | yes | 2014-10-28       |
| exp <sub>k</sub> v | 19.7    | 2.2    | 6.6    | no              | no  | 2020-10-10       |
| simplekv           | 18.3    | 7.0    | 17.7   | yes             | yes | 2020-04-27       |
| pgfkeys            | 24.3    | 1.7    | 10.7   | yes             | yes | 2020-09-05       |
| options            | 23.6    | 15.6   | 20.8   | yes             | yes | $2015 - 03 - 01$ |
| kvsetkeys          | $\star$ | $\ast$ | 40.3   | no              | no  | $2019 - 12 - 15$ |
| l3keys             | 71.3    | 33.1   | 31.6   | $\overline{no}$ | no  | 2020-09-24       |
| xkeyval            | 253.6   | 202.2  | 168.3  | yes             | yes | $2014 - 12 - 03$ |
| yax                | 421.9   | 157.0  | 114.7  | yes             | yes | 2010-01-22       |
| ltxkeys            | 3400.1  | 4738.0 | 5368.0 | no              | no  | $2012 - 11 - 17$ |

\*For kvsetkeys the linear model used for the other packages is a poor fit, kvsetkeys seems to have approximately quadratic run-time, the coefficients of the second degree polynomial fit are  $p_2 = 8.2$ ,  $p_1 = 44.9$ , and  $p_0 = 60.8$ . Of course the other packages might not really have linear run-time, but at least from 1 to 20 keys the fits don't seem too bad. If one extrapolates the fits for 100  $\langle key \rangle = \langle value \rangle$  pairs one finds that most of them match pretty well, the exception being ltxkeys, which behaves quadratic as well with  $p_2 = 23.5$ ,  $p_1 = 2906.6$ , and  $p_0 = 6547.5$ .

The same key using  $exp_{\text{WIDEF}}$  Using  $exp_{\text{WIDEF}}$  we can set up the equivalent key using a  $\langle key \rangle = \langle value \rangle$  interface, after the following we could use  $\langle current \rangle$  in the same way as above. explaying will allocate and initialise \ourdim and define the width key \protected for us, so the result will be exactly the same – with the exception that the default will use \ourdim=.9\hsize\relax instead.

```
\input expkv−def % or \usepackage { expkv−def}
\ekvdefinekeys{ our}
 {
   dimen width = \ourdim ,
   qdefault width = .9\ hsize ,
   i n i t i a l width = 150pt
  }
```
#### <span id="page-9-0"></span>1.4.2 An Expandable ⟨**key**⟩=⟨**value**⟩ Macro Using \ekvsneak

Let's set up an expandable macro, that uses a  $\langle key \rangle = \langle value \rangle$  interface. The problems we'll face for this are:

- 1. ignoring duplicate keys
- 2. default values for keys which weren't used
- 3. providing the values as the correct argument to a macro (ordered)

First we need to decide which  $\langle \text{key} \rangle = \langle \text{value} \rangle$  parsing macro we want to do this with, \ekvset or \ekvparse. For this example we also want to show the usage of \ekvsneak, hence we'll choose \ekvset. And we'll have to use \ekvset such that it builds a parsable list for our macro internals. To gain back control after \ekvset is done we have to put an internal of our macro at the start of that list, so we use an internal key that uses \ekvsneakPre after any user input.

To ignore duplicates will be easy if the value of the key used last will be put first in the list, so the following will use \ekvsneakPre for the user-level keys. If we wanted some key for which the first usage should be the binding one we would use \ekvsneak instead for that key.

Providing default values can be done in different ways, we'll use a simple approach in which we'll just put the outcome of our keys if they were used with default values before the parsing list terminator.

Ordering the keys can be done simply by searching for a specific token for each argument which acts like a flag, so our sneaked out values will include specific tokens acting as markers.

Now that we have answers for our technical problems, we have to decide what our example macro should do. How about we define a macro that calculates the sine of a number and rounds that to a specified precision? As a small extra this macro should understand input in radian and degree and the used trigonometric function should be selectable as well. For the hard part of this task (expandably evaluating trigonometric functions) we'll use the xfp package.

First we set up our keys according to our earlier considerations and set up the user facing macro \sine. The end marker of the parsing list will be a \sine@stop token, which we don't need to define and we put our defaults right before it.

```
\RequirePackage { xfp }
\makeatletter
\ekvdef { expex } { f } {\ekvsneakPre {\ f {#1} } }
\ekvdef { expex } {round} {\ekvsneakPre {\rnd{#1} } }
\ekvdefNoVal{ expex } { degree } {\ekvsneakPre {\deg {d} } }
\ekvdefNoVal{ expex } {radian } {\ekvsneakPre {\deg { } } }
\ekvdefNoVal{ expex } { internal } {\ekvsneakPre {\sine@rnd} }
\newcommand∗\ sine [2]
```
 $\{\text{exper}\{#1, internal\}\end{split}$ 

For the sake of simplicity we defined the macro \sine with two mandatory arguments, the first being the  $\langle \text{key} \rangle = \langle \text{value} \rangle$  list, the second the argument to the trigonometric function. We could've used xparse's facilities here to define an expandable macro which takes an optional argument instead.

Now we need to define some internal macros to extract the value of each key's last usage (remember that this will be the group after the first special flag-token). For that we use one delimited macro per key.

```
\def\sine@rnd#1\rnd#2#3\sine@stop {\sine@deg#1#3\sine@stop {#2} }
\def\sine@deg#1\deg#2#3\sine@stop {\sine@f#1#3\sine@stop {#2} }
\def\sine@f#1\f#2#3\sine@stop {\sine@final{#2} }
```
After the macros \sine@rnd, \sine@deg, and \sine@f the macro \sine@final will see \sine@final{⟨f⟩}{⟨degree/radian⟩}{⟨round⟩}{⟨num⟩}. Now \sine@final has to expandably deal with those arguments such that the \fpeval macro of xfp gets the correct input. Luckily this is pretty straight forward in this example. In \fpeval the trigonometric functions have names such as sin or cos and the degree taking variants sind or cosd. And since the degree key puts a d in #2 and the radian key leaves #2 empty all we have to do to get the correct function name is stick the two together.

*\newcommand∗\ sine@final [4]{\fpeval {round(#1#2(#4) ,#3)} } \makeatother*

Let's test our macro:

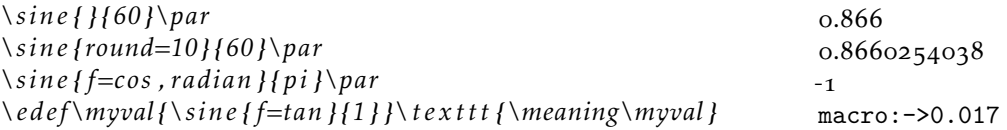

The same macro using  $\exp_k v \cos \theta$  Using  $\exp_k v \cos \theta$  vecan set up something equivalent with a bit less code. The implementation chosen in  $exp<sub>K</sub>$  vices is more efficient than the example above and way easier to code for the user.

```
\makeatletter
\ekvcSplitAndForward\sine\sine@
  {
    f=sin ,
    unit=d ,
    round=3,
  }
\ekvcSecondaryKeys\sine
  {
```

```
nmeta degree={ unit=d} ,
    nmeta radian={ unit={ } } ,
  }
\newcommand∗\sine@[4]{\fpeval {round(#1#2(#4) ,#3)} }
\makeatother
```
The resulting macro will behave just like the one previously defined, but will have an additional unit key, since in exp<sub>kV</sub>ICS every argument must have a value taking key which defines it.

#### <span id="page-11-0"></span>1.5 Error Messages

expl<sub>y</sub> should only send messages in case of errors, there are no warnings and no info messages. In this subsection those errors are listed.

#### <span id="page-11-1"></span>1.5.1 Load Time

expkv.tex checks whether *ε*-T<sub>E</sub>X is available. If it isn't, an error will be thrown using \errmessage:

*! expkv Error : e−TeX required .*

#### <span id="page-11-2"></span>1.5.2 Defining Keys

If you get any error from  $exp<sub>k</sub>v$  while you're trying to define a key, the definition will be aborted and gobbled.

If you try to define a key with an empty set name you'll get:

*! expkv Error : empty set name not allowed .*

Similarly, if you try to define a key with an empty key name:

*! expkv Error : empty key name not allowed .*

Both of these messages are done in a way that doesn't throw additional errors due to \global, \long, etc., not being used correctly if you prefixed one of the defining macros.

#### <span id="page-11-3"></span>1.5.3 Using Keys

This subsubsection contains the errors thrown during \ekvset. The errors are thrown in an expandable manner by providing an undefined macro. In the following messages *<key>* gets replaced with the problematic key's name, and *< set >* with the corresponding set. If any errors during  $\langle key \rangle = \langle value \rangle$  handling are encountered, the entry in the comma separated list will be omitted after the error is thrown and the next  $\langle key \rangle = \langle value \rangle$  pair will be parsed.

If you're using an undefined key you'll get:

*! Undefined control sequence . <argument> \! expkv Error :*

*unknown key ('<key >', set '<set > ').*

If you're using a key for which only a normal version and no NoVal version is defined, but don't provide a value, you'll get:

*! Undefined control sequence . <argument> \! expkv Error :*

*value required ('<key>', set '<set >').* 

If you're using a key for which only a NoVal version and no normal version is defined, but provide a value, you'll get:

*! Undefined control sequence . <argument> \! expkv Error :*

*value forbidden ('<key >', set '<set > ').*

If you're using a set for which you never executed one of the defining macros from [subsection](#page-1-1) 1.1 you'll get a low level T<sub>E</sub>X error, as that isn't actively tested by the parser (and hence will lead to undefined behaviour and not be gracefully ignored). The error will look like

```
! Missing \endcsname inserted .
<to be read again>
                    \! expkv Error : Set '<set >' undefined .
```
# <span id="page-12-0"></span>1.6 License

Copyright © 2020 Jonathan P. Spratte

This work may be distributed and/or modified under the conditions of the LATEX Project Public License (LPPL), either version 1.3c of this license or (at your option) any later version. The latest version of this license is in the file:

<http://www.latex-project.org/lppl.txt>

This work is "maintained" (as per LPPL maintenance status) by Jonathan P. Spratte.

# <span id="page-13-0"></span>2 Implementation

#### <span id="page-13-1"></span>2.1 The LAT<sub>F</sub>X Package

First we set up the LATEX package. That one doesn't really do much except \inputting the generic code and identifying itself as a package.

```
\def\ekv@tmp
   2 {%
      3 \ProvidesFile{expkv.tex}%
        [\ekvDate\space v\ekvVersion\space an expandable key=val implementation]%
   \overline{1}6 \input{expkv.tex}
7 \ProvidesPackage{expkv}%
    [\ekvDate\space v\ekvVersion\space an expandable key=val implementation]
```
# <span id="page-13-4"></span><span id="page-13-2"></span>2.2 The Generic Code

The rest of this implementation will be the generic code.

We make sure that it's only input once:

```
9 \expandafter\ifx\csname ekvVersion\endcsname\relax
```

```
10 \else
```

```
\expandafter\endinput
```
 $12$  \fi

Check whether  $ε$ -T<sub>E</sub>X is available – exp<sub>k</sub>v requires  $ε$ -T<sub>E</sub>X.

```
13 \begingroup\expandafter\expandafter\expandafter\endgroup
```

```
14 \expandafter\ifx\csname numexpr\endcsname\relax
```

```
15 \errmessage{expkv requires e-TeX}
```

```
\expandafter\endinput
```

```
17 \fi
```
[\ekvVersion](#page-4-2) We're on our first input, so lets store the version and date in a macro.

```
\ekvDate
          18 \def\ekvVersion{1.6}
```

```
19 \def\ekvDate{2020-12-28}
```
(*End definition for* \ekvVersion *and* \ekvDate*. These functions are documented on page [5](#page-4-2).*)

If the LATEX format is loaded we want to be a good file and report back who we are, for this the package will have defined \ekv@tmp to use \ProvidesFile, else this will expand to a \relax and do no harm.

<sup>20</sup> \csname ekv@tmp\endcsname

Store the category code of @ to later be able to reset it and change it to 11 for now.

<sup>21</sup> \expandafter\chardef\csname ekv@tmp\endcsname=\catcode'\@

 $22 \text{ \textdegree} \cdot \text{2}$ 

\ekv@tmp might later be reused to gobble any prefixes which might be provided to \ekvdef and similar in case the names are invalid, we just temporarily use it here as means to store the current category code of @ to restore it at the end of the file, we never care for the actual definition of it.

\ekv@if@lastnamedcs If the primitive \lastnamedcs is available, we can be a bit faster than without it. So we test for this and save the test's result in this macro.

- <span id="page-14-2"></span><sup>23</sup> \begingroup
- <span id="page-14-7"></span>24 \edef\ekv@tmpa{\string \lastnamedcs}
- <span id="page-14-9"></span>\edef\ekv@tmpb{\meaning\lastnamedcs}
- <span id="page-14-8"></span><sup>26</sup> \ifx\ekv@tmpa\ekv@tmpb
- <sup>27</sup> \def\ekv@if@lastnamedcs{\long\def\ekv@if@lastnamedcs##1##2{##1}}
- 28 **\else**
- 29 \def\ekv@if@lastnamedcs{\long\def\ekv@if@lastnamedcs##1##2{##2}}
- $\overline{\ }$  \fi
- $31$  \expandafter
- 32 **\endgroup**
- <sup>33</sup> \ekv@if@lastnamedcs

<span id="page-14-1"></span>(*End definition for* \ekv@if@lastnamedcs*.*)

\ekv@empty Sometimes we have to introduce a token to prevent accidental brace stripping. This token would then need to be removed by \@gobble or similar. Instead we can use \ekv@empty which will just expand to nothing, that is faster than gobbling an argument.

```
34 \def\ekv@empty{}
```

```
(End definition for \ekv@empty.)
```
\@gobble \@firstofone \@secondoftwo \ekv@fi@firstoftwo 35 \long\def\@gobble#1{} \ekv@fi@secondoftwo \ekv@gobble@mark \ekv@gobble@from@mark@to@stop

 $\Diamond$ Cfirstoftwo $\>$  that just grab some tokens. The ones that are also contained in LATEX don't use the ekv \ekv@gobbleto@stop  $\;$  because packages like exp<sub>k</sub>v|DEF or exp<sub>k</sub>v|OPT need them (and I don't want to define them \ekv@fi@gobble in each package which might need them). Since branching tests are often more versatile than \if...\else...\fi constructs, we define helpers that are branching pretty fast. Also here are some other utility functions prefix. Not all of the ones defined here are really needed by [expkv](https://github.com/Skillmon/tex_expkv) but are provided

- 
- <sup>36</sup> \long\def\@firstofone#1{#1}
- <sup>37</sup> \long\def\@firstoftwo#1#2{#1}
- 38 \long\def\@secondoftwo#1#2{#2}
- 39 \long\def\ekv@fi@gobble\fi\@firstofone#1{\fi}
- 40 \long\def\ekv@fi@firstoftwo\fi\@secondoftwo#1#2{\fi#1}
- <sup>41</sup> \long\def\ekv@fi@secondoftwo\fi\@firstoftwo#1#2{\fi#2}
- <span id="page-14-6"></span><sup>42</sup> \long\def\ekv@gobbleto@stop#1\ekv@stop{}
- <span id="page-14-4"></span><sup>43</sup> \def\ekv@gobble@mark\ekv@mark{}
- <span id="page-14-5"></span><sup>44</sup> \long\def\ekv@gobble@from@mark@to@stop\ekv@mark#1\ekv@stop{}

#### (*End definition for* \@gobble *and others.*)

As you can see \ekv@gobbleto@stop uses a special marker \ekv@stop. The package will use three such markers, the one you've seen already, \ekv@mark and \ekv@nil. Contrarily to how for instance expl3 does things, we don't define them, as we don't need them to have an actual meaning. This has the advantage that if they somehow get expanded – which should never happen if things work out – they'll throw an error directly.

\ekv@ifempty \ekv@ifempty@ \ekv@ifempty@true We can test for a lot of things building on an if-empty test, so lets define a really fast one. Since some tests might have reversed logic (true if something is not empty) we also set up macros for the reversed branches.

```
45 \long\def\ekv@ifempty#1%
```

```
46 \frac{1}{4}
```
\ekv@ifempty@true@F \ekv@ifempty@true@F@gobble \ekv@ifempty@true@F@gobbletwo

\ekv@ifempty@false

```
47 \ekv@ifempty@\ekv@ifempty@A#1\ekv@ifempty@B\ekv@ifempty@true
48 \ekv@ifempty@A\ekv@ifempty@B\@secondoftwo
49 }
50 \long\def\ekv@ifempty@#1\ekv@ifempty@A\ekv@ifempty@B{}
51 \long\def\ekv@ifempty@true\ekv@ifempty@A\ekv@ifempty@B\@secondoftwo#1#2{#1}
52 \long\def\ekv@ifempty@false\ekv@ifempty@A\ekv@ifempty@B\@firstoftwo#1#2{#2}
53 \long\def\ekv@ifempty@true@F\ekv@ifempty@A\ekv@ifempty@B\@firstofone#1{}
54 \long\def\ekv@ifempty@true@F@gobble\ekv@ifempty@A\ekv@ifempty@B\@firstofone#1#2%
55 {}
56 \long\def\ekv@ifempty@true@F@gobbletwo
57 \ekv@ifempty@A\ekv@ifempty@B\@firstofone#1#2#3%
58 \{1\}
```
<span id="page-15-2"></span><span id="page-15-1"></span>(*End definition for* \ekv@ifempty *and others.*)

\ekv@ifblank \ekv@ifblank@

<span id="page-15-14"></span>The obvious test that can be based on an if-empty is if-blank, meaning a test checking whether the argument is empty or consists only of spaces. Our version here will be tweaked a bit, as we want to check this, but with one leading \ekv@mark token that is to be ignored. The wrapper \ekv@ifblank will not be used by  $exp<sub>k</sub>$  for speed reasons but expkvlort uses it.

```
59 \long\def\ekv@ifblank#1%
60 - f%61 \ekv@ifblank@#1\ekv@nil\ekv@ifempty@B\ekv@ifempty@true
62 \ekv@ifempty@A\ekv@ifempty@B\@secondoftwo
63 }
64 \long\def\ekv@ifblank@\ekv@mark#1{\ekv@ifempty@\ekv@ifempty@A}
```

```
(End definition for \ekv@ifblank and \ekv@ifblank@.)
```
\ekv@ifdefined We'll need to check whether something is defined quite frequently, so why not define a macro that does this. The following test is expandable and pretty fast. The version with \lastnamedcs is the fastest version to test for an undefined macro I know of (that considers both undefined macros and those with the meaning \relax).

```
65 \ekv@if@lastnamedcs
66 f%
67 \def\ekv@ifdefined#1{\ifcsname#1\endcsname\ekv@ifdef@\fi\@secondoftwo}
68 \def\ekv@ifdef@\fi\@secondoftwo
69 \frac{1}{2}70 \overline{\ } \overline{1}71 \expandafter\ifx\lastnamedcs\relax72 \ekv@fi@secondoftwo
73 \qquad \qquad \text{ifi}74 \@firstoftwo
75 }
76 }
77 \frac{\text{V}}{\text{V}}78 \def\ekv@ifdefined#1%
79 \{%
80 \ifcsname#1\endcsname\ekv@ifdef@\fi\ekv@ifdef@false#1\endcsname\relax
81 \ekv@fi@secondoftwo
82 \qquad \qquad \text{ifi}83 \@firstoftwo
84 }
\frac{85}{1} \def\ekv@ifdef@\fi\ekv@ifdef@false{\fi\expandafter\ifx\csname}
```

```
86 \long\def\ekv@ifdef@false
87 #1\endcsname\relax\ekv@fi@secondoftwo\fi\@firstoftwo#2#3%
88 f#3
89 }
```
(*End definition for* \ekv@ifdefined*.*)

\ekv@strip \ekv@strip@a \ekv@strip@b \ekv@strip@c <span id="page-16-11"></span>We borrow some ideas of expl<sub>3</sub>'s l<sub>3tl</sub> to strip spaces from keys and values. This \ekv@strip also strips one level of outer braces *after* stripping spaces, so an input of {abc} becomes abc after stripping. It should be used with #1 prefixed by \ekv@mark. Also this implementation at most strips *one* space from both sides (which should be fine most of the time, since TEX reads consecutive spaces as a single one during tokenisation).

```
90 \def\ekv@strip#1%
91 \{ \%92 \long\def\ekv@strip##1%
93 \{%94 \ekv@strip@a
95 ##1\ekv@nil
\frac{1}{96} \ekv@mark#1%
            97 #1\ekv@nil
\frac{1}{98} }%
99 \long\def\ekv@strip@a##1\ekv@mark#1{\ekv@strip@b##1\ekv@mark}%
100 }
101 \ekv@strip{ }
102 \long\def\ekv@strip@b#1 \ekv@nil{\ekv@strip@c#1\ekv@nil}
103 \long\def\ekv@strip@c\ekv@mark#1\ekv@nil\ekv@mark#2\ekv@nil#3{#3{#1}}
```
<span id="page-16-10"></span><span id="page-16-6"></span><span id="page-16-5"></span>(*End definition for* \ekv@strip *and others.*)

\ekv@exparg \ekv@exparg@ \ekv@expargtwice \ekv@expargtwice@ \ekv@zero

<span id="page-16-1"></span>To reduce some code doublets while gaining some speed (and also as convenience for other packages in the family), it is often useful to expand the first token in a definition once. Let's define a wrapper for this.

Also, to end a \romannumeral expansion, we want to use  $\zeta$ , which is contained in both plain T<sub>E</sub>X and LAT<sub>E</sub>X, but we use a private name for it to make it easier to spot and hence easier to manage.

<span id="page-16-12"></span><sup>104</sup> \let\ekv@zero\z@

- <sup>105</sup> \long\def\ekv@exparg#1#2{\expandafter\ekv@exparg@\expandafter{#2}{#1}}
- 106 \long\def\ekv@exparg@#1#2{#2{#1}}%
- 107 \long\def\ekv@expargtwice#1#2{\expandafter\ekv@expargtwice@\expandafter{#2}{#1}}
- 108 \def\ekv@expargtwice@{\expandafter\ekv@exparg@\expandafter}

<span id="page-16-7"></span>(*End definition for* \ekv@exparg *and others.*)

[\ekv@name](#page-5-3) The keys will all follow the same naming scheme, so we define it here.

```
\ekv@name@set
\ekv@name@key
              109 \def\ekv@name@set#1{ekv#1(}
              110 \def\ekv@name@key#1{#1)}
              111 \edef\ekv@name
              112 \{%
              \unexpanded\expandafter{\ekv@name@set{#1}}%
              \unexpanded\expandafter{\ekv@name@key{\detokenize{#2}}}%
              115 }
              116 \ekv@exparg{\def\ekv@name#1#2}{\ekv@name}
```
<span id="page-16-2"></span>(*End definition for* \ekv@name *,* \ekv@name@set *, and* \ekv@name@key*. These functions are documented on page [6](#page-5-3).*)

<span id="page-17-14"></span>\ekv@undefined@set We can misuse the macro name we use to expandably store the set-name in a single token – since this increases performance drastically, especially for long set-names – to throw a more meaningful error message in case a set isn't defined. The name of \ekv@undefined@set is a little bit misleading, as it is called in either case inside of \csname, but the result will be a control sequence with meaning \relax if the set is undefined, hence will break the \csname building the key-macro which will throw the error message.

```
117 \def\ekv@undefined@set#1{! expkv Error: Set '#1' undefined.}
```
<span id="page-17-4"></span>(*End definition for* \ekv@undefined@set*.*)

\ekv@checkvalid We place some restrictions on the allowed names, though, namely sets and keys are not allowed to be empty – blanks are fine (meaning set- or key-names consisting of spaces). The \def\ekv@tmp gobbles any TFX prefixes which would otherwise throw errors. This will, however, break the package if an \outer has been gobbled this way. I consider that good, because keys shouldn't be defined \outer anyways.

```
118 \edef\ekv@checkvalid
                   119 \frac{119}{200}120 \unexpanded\expandafter{\ekv@ifempty{#1}}%
                   121 \unexpanded
                   122 \{ \}\text{123} \def\ekv@tmp{}%
                   124 \errmessage{expkv Error: empty set name not allowed}%
                   125 }}%
                   126 \{ \%\unexpanded\expandafter{\ekv@ifempty{#2}}%
                   128 \unexpanded
                   129 \{ \%130 \{ \%\det\text{let}\text{temp}\{\}\132 \errmessage{expkv Error: empty key name not allowed}%
                   133 }%
                   134 \@secondoftwo
                   135 }%
                   136 }%
                   137 \unexpanded{\@gobble}%
                   138 }
                   139 \ekv@exparg{\protected\def\ekv@checkvalid#1#2}{\ekv@checkvalid}%
                   (End definition for \ekv@checkvalid.)
    \ekvifdefined
\ekvifdefinedNoVal
                   And provide user-level macros to test whether a key is defined.
                   140 \ekv@expargtwice{\def\ekvifdefined#1#2}%
                   141 {\expandafter\ekv@ifdefined\expandafter{\ekv@name{#1}{#2}}}
                   142 \ekv@expargtwice{\def\ekvifdefinedNoVal#1#2}%
                   143 {\expandafter\ekv@ifdefined\expandafter{\ekv@name{#1}{#2}N}}
                   (End definition for \ekvifdefined and \ekvifdefinedNoVal. These functions are documented on page 5.)
          \ekvdef
Set up the key defining macros \ekvdef etc. We use temporary macros to set these up
     \ekvdefNoVal
with a few expansions already done.
          \ekvlet 144 \def\ekvdef#1#2#3#4%
                  145 \frac{1}{20}
```
<span id="page-17-9"></span><span id="page-17-8"></span><span id="page-17-7"></span><span id="page-17-6"></span><span id="page-17-5"></span><span id="page-17-2"></span><span id="page-17-1"></span><span id="page-17-0"></span>[\ekvletNoVal](#page-2-3)  $\lambda$ ekvletkv [\ekvletkvNoVal](#page-2-5) [\ekvdefunknown](#page-2-6) [\ekvdefunknownNoVal](#page-2-7)

<span id="page-18-11"></span><span id="page-18-10"></span><span id="page-18-9"></span><span id="page-18-8"></span><span id="page-18-7"></span><span id="page-18-6"></span><span id="page-18-5"></span><span id="page-18-4"></span><span id="page-18-3"></span><span id="page-18-2"></span><span id="page-18-1"></span><span id="page-18-0"></span>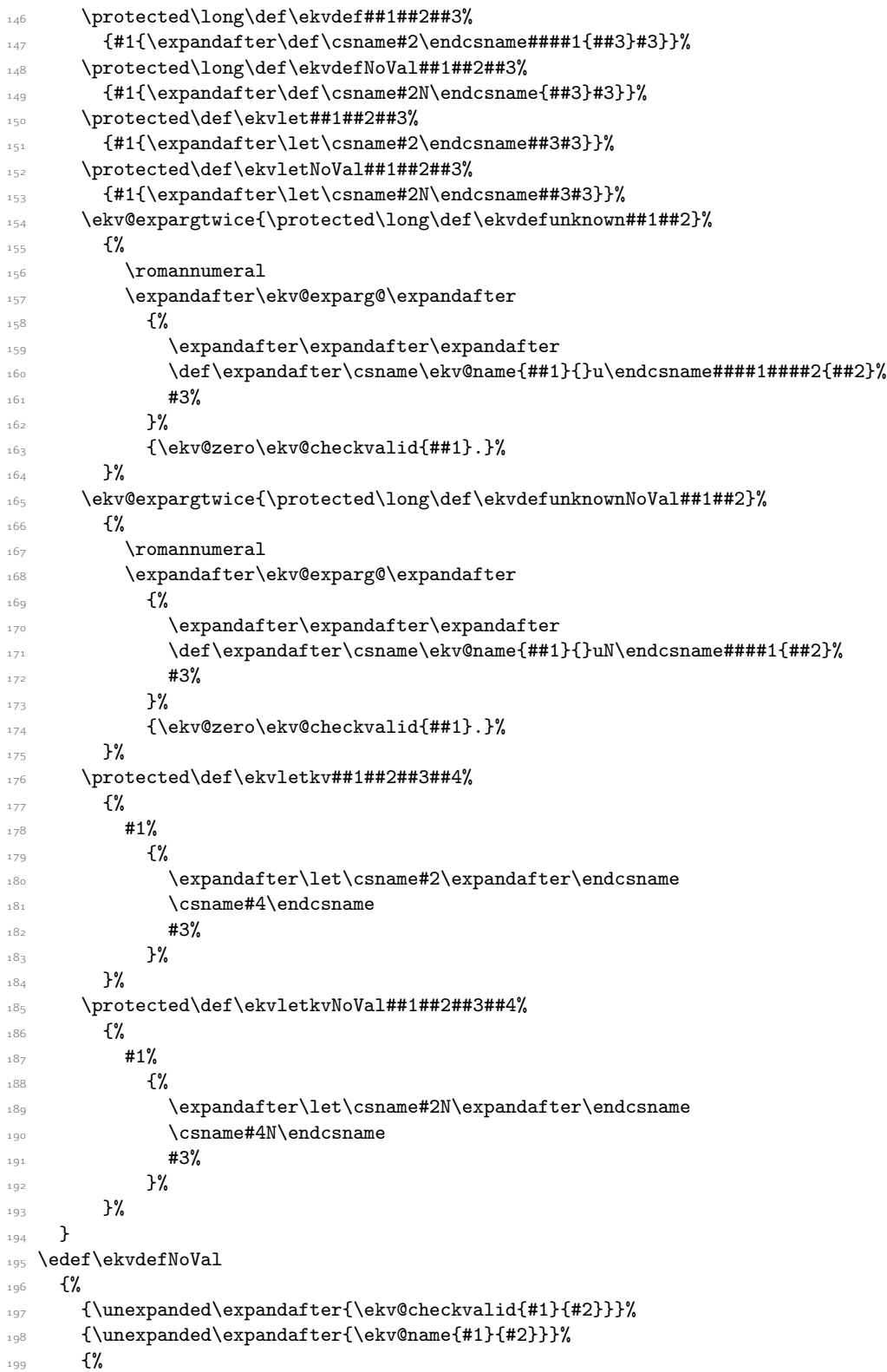

```
\unexpanded{\expandafter\ekv@defsetmacro\csname}%
201 \unexpanded\expandafter{\ekv@undefined@set{#1}\endcsname{#1}}%
202 }%
203 {\unexpanded\expandafter{\ekv@name{#3}{#4}}}%
204 }%
205 \expandafter\ekvdef\ekvdefNoVal
```
<span id="page-19-3"></span>(*End definition for* \ekvdef *and others. These functions are documented on page [2](#page-1-2).*)

\ekv@defsetmacro In order to enhance the speed the set name given to \ekvset will be turned into a control sequence pretty early, so we have to define that control sequence.

```
206 \edef\ekv@defsetmacro
207 \frac{1}{20}208 \unexpanded{\ifx#1\relax\edef#1##1}%
209 \frac{1}{2}210 \unexpanded\expandafter{\ekv@name@set{#2}}%
           211 \unexpanded\expandafter{\ekv@name@key{##1}}%
         3%213 \unexpanded{\fi}%
214 }
_{^{215}} \ekv@exparg{\protected\def\ekv@defsetmacro#1#2}{\ekv@defsetmacro}
```
<span id="page-19-5"></span>(*End definition for* \ekv@defsetmacro*.*)

#### [\ekvifdefinedset](#page-4-4)

```
216 \ekv@expargtwice{\def\ekvifdefinedset#1}%
217 {\expandafter\ekv@ifdefined\expandafter{\ekv@undefined@set{#1}}}
```
<span id="page-19-1"></span>(*End definition for* \ekvifdefinedset*. This function is documented on page [5](#page-4-4).*)

[\ekvset](#page-2-8) Set up \ekvset, which should not be affected by active commas and equal signs. The equal signs are a bit harder to cope with and we'll do that later, but the active commas can be handled by just doing two comma-splitting loops one at actives one at others. That's why we define \ekvset here with a temporary meaning just to set up the things with two different category codes. #1 will be a  $,13$  and #2 will be a =13.

```
218 \begingroup
219 \def\ekvset#1#2{%
220 \endgroup
221 \ekv@exparg{\long\def\ekvset##1##2}%
222 \frac{1}{2}223 \expandafter\expandafter\expandafter
224 \ekv@set\expandafter\csname\ekv@undefined@set{##1}\endcsname
225 \ekv@mark##2#1\ekv@stop#1{}%
226 }
```
<span id="page-19-14"></span><span id="page-19-13"></span><span id="page-19-9"></span>(*End definition for* \ekvset*. This function is documented on page [3](#page-2-8).*)

- \ekv@set \ekv@set will split the ⟨key⟩=⟨value⟩ list at active commas. Then it has to check whether there were unprotected other commas and resplit there.
	- <sup>227</sup> \long\def\ekv@set##1##2#1%

<sup>228</sup> {%

Test whether we're at the end, if so invoke \ekv@endset,

<span id="page-19-4"></span><sup>229</sup> \ekv@gobble@from@mark@to@stop##2\ekv@endset\ekv@stop

else go on with other commas.

<span id="page-20-12"></span><sup>230</sup> \ekv@set@other##1##2,\ekv@stop,%  $331$ (*End definition for* \ekv@set*.*)

\ekv@endset \ekv@endset is a hungry little macro. It will eat everything that remains of \ekv@set and unbrace the sneaked stuff.

```
232 \long\def\ekv@endset
233 \ekv@stop\ekv@set@other##1\ekv@mark\ekv@stop,\ekv@stop,##2%
234 {#2}
```
<span id="page-20-2"></span>(*End definition for* \ekv@endset*.*)

\ekv@eq@other \ekv@eq@active Splitting at equal signs will be done in a way that checks whether there is an equal sign and splits at the same time. This gets quite messy and the code might look complicated, but this is pretty fast (faster than first checking for an equal sign and splitting if one is found). The splitting code will be adapted for \ekvset and \ekvparse to get the most speed, but some of these macros don't require such adaptions. \ekv@eq@other and \ekv@eq@active will split the argument at the first equal sign and insert the macro which comes after the first following \ekv@mark. This allows for fast branching based on TEX's argument grabbing rules and we don't have to split after the branching if the equal sign was there. <sup>235</sup> \long\def\ekv@eq@other##1=##2\ekv@mark##3{##3##1\ekv@stop\ekv@mark##2} <sup>236</sup> \long\def\ekv@eq@active##1#2##2\ekv@mark##3{##3##1\ekv@stop\ekv@mark##2} (*End definition for* \ekv@eq@other *and* \ekv@eq@active*.*) \ekv@set@other The macro \ekv@set@other is guaranteed to get only single ⟨key⟩=⟨value⟩ pairs. <sup>237</sup> \long\def\ekv@set@other##1##2,%  $228$   $\frac{1}{2}$ First we test whether we're done.

<span id="page-20-13"></span><span id="page-20-7"></span><span id="page-20-6"></span><span id="page-20-1"></span><sup>239</sup> \ekv@gobble@from@mark@to@stop##2\ekv@endset@other\ekv@stop

If not we split at the equal sign of category other.

```
240 \ekv@eq@other##2\ekv@nil\ekv@mark\ekv@set@eq@other@a
= \text{ekv@mark\ekv@set@eq@active}
```
And insert the set name for the next recursion step of \ekv@set@other.

```
242 ##1%
243 \ekv@mark
244 }
```
<span id="page-20-11"></span>(*End definition for* \ekv@set@other*.*)

\ekv@set@eq@other@a \ekv@set@eq@other@b The first of these two macros runs the split-test for equal signs of category active. It will only be inserted if the  $\langle key \rangle = \langle value \rangle$  pair contained at least one equal sign of category other and ##1 will contain everything up to that equal sign.

```
245 \long\def\ekv@set@eq@other@a##1\ekv@stop
246 \frac{1}{6}247 \ekv@eq@active##1\ekv@nil\ekv@mark\ekv@set@eq@other@active
248 #2\ekv@mark\ekv@set@eq@other@b
249 }
```
The second macro will have been called by \ekv@eq@active if no active equal sign was found. All it does is remove the excess tokens of that test and forward the  $\langle key \rangle = \langle value \rangle$ pair to \ekv@set@pair. Normally we would have to also gobble an additional \ekv@mark after \ekv@stop, but this mark is needed to delimit \ekv@set@pair's argument anyway, so we just leave it there.

```
250 \ekv@exparg
251 \frac{1}{20}252 \long\def\ekv@set@eq@other@b
253 ##1\ekv@nil\ekv@mark\ekv@set@eq@other@active\ekv@stop\ekv@mark
254 ##2\ekv@nil=\ekv@mark\ekv@set@eq@active
255 }%
256 {\ekv@strip{##1}{\expandafter\ekv@set@pair\detokenize}\ekv@mark##2\ekv@nil}
```
<span id="page-21-15"></span><span id="page-21-6"></span><span id="page-21-5"></span>(*End definition for* \ekv@set@eq@other@a *and* \ekv@set@eq@other@b*.*)

\ekv@set@eq@other@active \ekv@set@eq@other@active will be called if the ⟨key⟩=⟨value⟩ pair was wrongly split on an equal sign of category other but has an earlier equal sign of category active. ##1 will be the contents up to the active equal sign and ##2 everything that remains until the first found other equal sign. It has to reinsert the equal sign and forward things to \ekv@set@pair.

<span id="page-21-7"></span><span id="page-21-2"></span>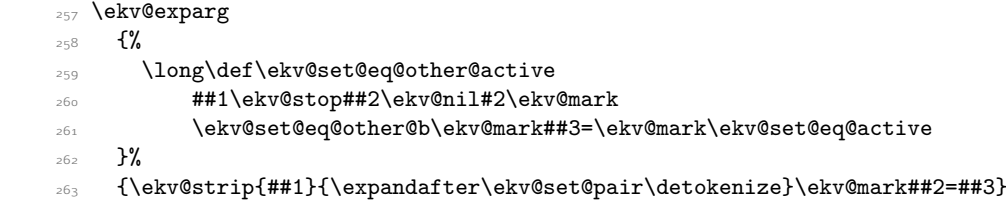

<span id="page-21-14"></span><span id="page-21-11"></span><span id="page-21-10"></span><span id="page-21-9"></span><span id="page-21-8"></span><span id="page-21-0"></span>(*End definition for* \ekv@set@eq@other@active*.*)

```
\ekv@set@eq@active
\ekv@set@eq@active@
                     \ekv@set@eq@active will be called when there was no equal sign of category other in
                     the ⟨key⟩=⟨value⟩ pair. It removes the excess tokens of the prior test and split-checks
                     for an active equal sign.
                     264 \long\def\ekv@set@eq@active
                      265 ##1\ekv@nil\ekv@mark\ekv@set@eq@other@a\ekv@stop\ekv@mark
                      266 \frac{1}{2}267 \ekv@eq@active##1\ekv@nil\ekv@mark\ekv@set@eq@active@
                      268 #2\ekv@mark\ekv@set@noeq
                      269 }
                     If an active equal sign was found in \ekv@set@eq@active we'll have to pass the now
                     split ⟨key⟩=⟨value⟩ pair on to \ekv@set@pair.
                      <sub>270</sub> \ekv@exparg
                     271 {\long\def\ekv@set@eq@active@##1\ekv@stop##2\ekv@nil#2\ekv@mark\ekv@set@noeq}%
                     272 {\ekv@strip{##1}{\expandafter\ekv@set@pair\detokenize}\ekv@mark##2\ekv@nil}
                     (End definition for \ekv@set@eq@active and \ekv@set@eq@active@.)
```

```
\ekv@set@noeq If no active equal sign was found by \ekv@set@eq@active there is no equal sign con-
                tained in the parsed list entry. In that case we have to check whether the entry is blank
                in order to ignore it (in which case we'll have to gobble the set-name which was put after
                these tests by \ekv@set@other). Else this is a NoVal key and the entry is passed on to
               \ekv@set@key.
```

```
273 \edef\ekv@set@noeq
                    274 {%
                    275 \unexpanded
                    276 \{ \%277 \ekv@ifblank@##1\ekv@nil\ekv@ifempty@B\ekv@set@was@blank
                    278 \ekv@ifempty@A\ekv@ifempty@B
                    279 }%
                    280 \unexpanded\expandafter
                    281 {\ekv@strip{##1}{\expandafter\ekv@set@key\detokenize}\ekv@mark}%
                    282 }
                    283 \ekv@exparg
                    284 \{ \%285 \long\def\ekv@set@noeq
                    286 ##1\ekv@nil\ekv@mark\ekv@set@eq@active@\ekv@stop\ekv@mark
                    287 }%
                    288 {\ekv@set@noeq}
                    289 \expandafter\def\expandafter\ekv@set@was@blank
                    290 \expandafter\ekv@ifempty@A\expandafter\ekv@ifempty@B
                    291 \ekv@strip{\ekv@mark##1}##2\ekv@mark
                    292 {\ekv@set@other}
                    (End definition for \ekv@set@noeq.)
\ekv@endset@other All that's left for \ekv@set@other is the macro which breaks the recursion loop at the
                    end. This is done by gobbling all the remaining tokens.
                    293 \long\def\ekv@endset@other
                    294 \ekv@stop
                    295 \ekv@eq@other\ekv@mark\ekv@stop\ekv@nil\ekv@mark\ekv@set@eq@other@a
                    296 =\ekv@mark\ekv@set@eq@active
                    297 {\ekv@set}
                    (End definition for \ekv@endset@other.)
         \ekvbreak
Provide macros that can completely stop the parsing of \ekvset, who knows what it'll
 \ekvbreakPreSneak
be useful for.
\ekvbreakPostSneak
                    298 \long\def\ekvbreak##1##2\ekv@stop#1##3{##1}
                    299 \long\def\ekvbreakPreSneak ##1##2\ekv@stop#1##3{##1##3}
                    300 \long\def\ekvbreakPostSneak##1##2\ekv@stop#1##3{##3##1}
                    (End definition for \ekvbreak , \ekvbreakPreSneak , and \ekvbreakPostSneak. These functions are documented
                    on page 5.)
         \ekvsneak
One last thing we want to do for \ekvset is to provide macros that just smuggle stuff
      \ekvsneakPre
                   after \ekvset's effects.
                    301 \long\def\ekvsneak##1##2\ekv@stop#1##3{##2\ekv@stop#1{##3##1}}
                    302 \long\def\ekvsneakPre##1##2\ekv@stop#1##3{##2\ekv@stop#1{##1##3}}
                    (End definition for \ekvsneak and \ekvsneakPre. These functions are documented on page 5.)
         \ekvparse Additionally to the \ekvset macro we also want to provide an \ekvparse macro, that
                    has the same scope as \keyval_parse:NNn from expl3. This is pretty analogue to the
                    \ekvset implementation, we just put an \unexpanded here and there instead of other
```
23

<span id="page-22-13"></span><sup>303</sup> \long\def\ekvparse##1##2##3{\ekv@parse{##1}{##2}\ekv@mark##3#1\ekv@stop#1}

<span id="page-22-22"></span><span id="page-22-21"></span><span id="page-22-20"></span><span id="page-22-19"></span><span id="page-22-18"></span><span id="page-22-17"></span><span id="page-22-14"></span><span id="page-22-12"></span><span id="page-22-4"></span><span id="page-22-2"></span><span id="page-22-1"></span><span id="page-22-0"></span>macros to stop the \expanded on our output.

```
(End definition for \ekvparse. This function is documented on page 4.)
                \ekv@parse
                             304 \long\def\ekv@parse##1##2##3#1%
                             305 {%
                             306 \ekv@gobble@from@mark@to@stop##3\ekv@endparse\ekv@stop
                             307 \ekv@parse@other{##1}{##2}##3,\ekv@stop,%
                             308 }
                             (End definition for \ekv@parse.)
             \ekv@endparse
                             309 \long\def\ekv@endparse
                             310 \ekv@stop\ekv@parse@other##1\ekv@mark\ekv@stop,\ekv@stop,%
                             311 \{ \}(End definition for \ekv@endparse.)
          \ekv@parse@other
                             312 \long\def\ekv@parse@other##1##2##3,%
                             313 \frac{1}{3}314 \ekv@gobble@from@mark@to@stop##3\ekv@endparse@other\ekv@stop
                             315 \ekv@eq@other##3\ekv@nil\ekv@mark\ekv@parse@eq@other@a
                             316 =\ekv@mark\ekv@parse@eq@active
                             317 {##1}{##2}%
                             318 \ekv@mark
                             319 }
                             (End definition for \ekv@parse@other.)
     \ekv@parse@eq@other@a
     \ekv@parse@eq@other@b 320 \long\def\ekv@parse@eq@other@a##1\ekv@stop
                             321 \frac{1}{6}322 \ekv@eq@active##1\ekv@nil\ekv@mark\ekv@parse@eq@other@active
                             323 #2\ekv@mark\ekv@parse@eq@other@b
                             324325 \ekv@exparg
                             326 \frac{1}{2}327 \long\def\ekv@parse@eq@other@b
                             328 ##1\ekv@nil\ekv@mark\ekv@parse@eq@other@active\ekv@stop\ekv@mark
                             329 ##2\ekv@nil=\ekv@mark\ekv@parse@eq@active
                             330 }%
                             331 {\ekv@strip{##1}\ekv@parse@pair##2\ekv@nil}
                             (End definition for \ekv@parse@eq@other@a and \ekv@parse@eq@other@b.)
\ekv@parse@eq@other@active
                             332 \ekv@exparg
                             333 {%
```

```
334 \long\def\ekv@parse@eq@other@active
335 ##1\ekv@stop##2\ekv@nil#2\ekv@mark
336 \ekv@parse@eq@other@b\ekv@mark##3=\ekv@mark\ekv@parse@eq@active
337 }%
338 {\ekv@strip{##1}\ekv@parse@pair##2=##3}
```
<span id="page-24-16"></span><span id="page-24-10"></span><span id="page-24-9"></span><span id="page-24-1"></span>(*End definition for* \ekv@parse@eq@other@active*.*)

\ekv@parse@eq@active \ekv@parse@eq@active@ 339 \long\def\ekv@parse@eq@active ##1\ekv@nil\ekv@mark\ekv@parse@eq@other@a\ekv@stop\ekv@mark  $\frac{1}{6}$  \ekv@eq@active##1\ekv@nil\ekv@mark\ekv@parse@eq@active@ #2\ekv@mark\ekv@parse@noeq 344 } **\ekv@exparg**  {\long\def\ekv@parse@eq@active@##1\ekv@stop##2#2\ekv@mark\ekv@parse@noeq}% {\ekv@strip{##1}\ekv@parse@pair##2} (*End definition for* \ekv@parse@eq@active *and* \ekv@parse@eq@active@*.*)

\ekv@parse@noeq

<span id="page-24-21"></span><span id="page-24-18"></span><span id="page-24-17"></span><span id="page-24-11"></span><span id="page-24-7"></span><span id="page-24-6"></span><span id="page-24-4"></span><span id="page-24-3"></span>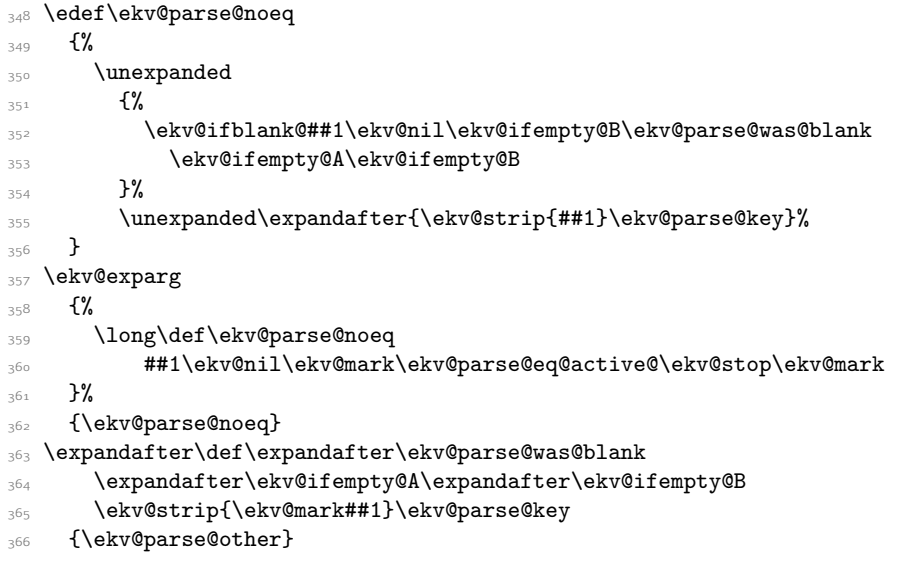

<span id="page-24-23"></span><span id="page-24-19"></span><span id="page-24-13"></span><span id="page-24-12"></span><span id="page-24-8"></span>(*End definition for* \ekv@parse@noeq*.*)

\ekv@endparse@other

<span id="page-24-0"></span>\long\def\ekv@endparse@other

- <span id="page-24-24"></span>368 \ekv@stop
- <span id="page-24-2"></span>\ekv@eq@other\ekv@mark\ekv@stop\ekv@nil\ekv@mark\ekv@parse@eq@other@a
- <span id="page-24-14"></span>=\ekv@mark\ekv@parse@eq@active
- <span id="page-24-15"></span>371 {\ekv@parse}

<span id="page-24-25"></span><span id="page-24-22"></span><span id="page-24-20"></span><span id="page-24-5"></span>(*End definition for* \ekv@endparse@other*.*)

```
\ekv@parse@pair
\ekv@parse@pair@ 372 \ekv@exparg{\long\def\ekv@parse@pair##1##2\ekv@nil}%
                  373 {\ekv@strip{##2}\ekv@parse@pair@{##1}}
                  374 \long\def\ekv@parse@pair@##1##2##3##4%
                  375 {%
                  \frac{376}{376} \unexpanded{##4{##2}{##1}}%
                  377 \ekv@parse@other{##3}{##4}%
                  378
```
<span id="page-25-10"></span><span id="page-25-9"></span>(*End definition for* \ekv@parse@pair *and* \ekv@parse@pair@*.*)

\ekv@parse@key

```
379 \long\def\ekv@parse@key##1##2%
                 380 f%
                 381 \unexpanded{##2{##1}}%
                 382 \ekv@parse@other{##2}%
                 383 }
                 (End definition for \ekv@parse@key.)
                      Finally really setting things up with \ekvset's temporary meaning:
                 384 }
                 385 \text{ \textdegree}386 \catcode'\==13
                 387 \ekvset,=
\ekvsetSneaked This macro can be defined just by expanding \ekvsneak once after expanding \ekvset.
                 To expand everything as much as possible early on we use a temporary definition.
                 388 \edef\ekvsetSneaked
                 389 \mathcal{S}390 \unexpanded{\ekvsneak{#2}}%
                 391 \unexpanded\expandafter{\ekvset{#1}{#3}}%
                 392 }
                 393 \ekv@expargtwice{\long\def\ekvsetSneaked#1#2#3}{\ekvsetSneaked}
                 (End definition for \ekvsetSneaked. This function is documented on page 3.)
 \ekvchangeset Provide a macro that is able to switch out the current ⟨set⟩ in \ekvset. This operation
                 is slow (by comparison, it should be slightly faster than \ekvsneak), but allows for
                 something similar to pgfkeys's \langle key \rangle /.cd mechanism. However this operation is more
                 expensive than /.cd as we can't just redefine some token to reflect this, but have to
                 switch out the set expandably, so this works similar to the \ekvsneak macros reading
                 and reinserting the remainder of the \langle key \rangle = \langle value \rangle list.
                 394 \ekv@exparg{\def\ekvchangeset#1}%
                 395 \{%396 \expandafter\expandafter\expandafter
```
<span id="page-25-8"></span><span id="page-25-7"></span><span id="page-25-5"></span><span id="page-25-4"></span><span id="page-25-2"></span><span id="page-25-0"></span><sup>397</sup> \ekv@changeset\expandafter\csname\ekv@undefined@set{#1}\endcsname\ekv@empty 398 }

<span id="page-25-6"></span>(*End definition for* \ekvchangeset*. This function is documented on page [5](#page-4-7).*)

\ekv@changeset This macro does the real change-out of \ekvchangeset. #2 will have a leading \ekv@empty so that braces aren't stripped accidentally, but that will not hurt and just expand to nothing in one step.

<span id="page-25-11"></span><sup>399</sup> \long\def\ekv@changeset#1#2\ekv@set@other#3{#2\ekv@set@other#1}

<span id="page-25-12"></span>(*End definition for* \ekv@changeset*.*)

\ekv@set@pair \ekv@set@pair@b \ekv@set@pair@c \ekv@set@pair@d \ekv@set@pair@e

\ekv@set@pair@a name as its first, the value as the second, and the set name as the third argument. It \ekv@set@pair gets invoked with the space and brace stripped and \detokenized keyprovides tests for the key-macros and everything to be able to throw meaningful error messages if it isn't defined. We have two routes here, one if \lastnamedcs is defined and one if it isn't. The big difference is that if it is we can omit a  $\cosh$  and instead just expand \lastnamedcs once to get the control sequence. If the macro is defined the value

will be space and brace stripped and the key-macro called. Else branch into the error handling provided by \ekv@set@pair.

```
400 \ekv@if@lastnamedcs
401 {%
402 \long\def\ekv@set@pair#1\ekv@mark#2\ekv@nil#3%
403 \{ \%\leftarrow \ifcsname #3{#1}\endcsname\ekv@set@pair@a\fi\@secondoftwo
405 {#2}%
406 \{ \%407 \ifcsname #3{}u\endcsname\ekv@set@pair@a\fi\@secondoftwo
408 42\%409 {%
^{410} \ekv@ifdefined{#3{#1}N}%
411 \ekv@err@noarg
412 \ekv@err@unknown
413 43\%414 }%
415 {41}416 }%
417 \ekv@set@other#3%
418 }
419 \def\ekv@set@pair@a\fi\@secondoftwo
420 {\fi\expandafter\ekv@set@pair@b\lastnamedcs}
421 }
422 \{ \%423 \long\def\ekv@set@pair#1\ekv@mark#2\ekv@nil#3%
424 \{ \%\leftarrow \ifcsname #3{#1}\endcsname
\lambda_{426} \ekv@set@pair@a\fi\ekv@set@pair@c#3{#1}\endcsname
427 \{12\}%
428 \{ \%\frac{429}{16} \ifcsname #3{}u\endcsname
430 \ekv@set@pair@a\fi\ekv@set@pair@c#3{}u\endcsname
431 432 8432 \{ \%^{433} \ekv@ifdefined{#3{#1}N}%
434 \ekv@err@noarg
435 \ekv@err@unknown
436 43%437 }%
438 {#1}%
439 }%
440 \ekv@set@other#3%
441 }
442 \def\ekv@set@pair@a\fi\ekv@set@pair@c{\fi\expandafter\ekv@set@pair@b\csname}
\long\def\ekv@set@pair@c#1\endcsname#2#3{#3}
444 }
445 \long\def\ekv@set@pair@b#1%
446 f%
447 \ifx#1\relax
448 \ekv@set@pair@e
449 \fi
450 \ekv@set@pair@d#1%
451 }
```
<span id="page-27-8"></span><sup>452</sup> \ekv@exparg{\long\def\ekv@set@pair@d#1#2#3}{\ekv@strip{#2}#1}

<span id="page-27-15"></span>Analogous to \ekv@set@pair, \ekv@set@key builds the NoVal key-macro and provides an error-branch. \ekv@set@key@ will test whether the key-macro is defined and if so call

```
453 \long\def\ekv@set@pair@e\fi\ekv@set@pair@d#1#2#3{\fi#3}
```
(*End definition for* \ekv@set@pair *and others.*)

\ekv@set@key \ekv@set@key@a \ekv@set@key@b \ekv@set@key@c

```
it, else the errors are thrown.
454 \ekv@if@lastnamedcs
455 {%
456 \long\def\ekv@set@key#1\ekv@mark#2%
457 \{ \%\frac{458}{158} \ifcsname #2{#1}N\endcsname\ekv@set@key@a\fi\@firstofone
459 \{ \%460 \ifcsname #2{}uN\endcsname\ekv@set@key@a\fi\@firstofone
461 \{ \%^{462} \ekv@ifdefined{#2{#1}}%
463 \ekv@err@reqval
464 \ekv@err@unknown
465 \textbf{\#2\%}3^{466} \frac{1}{2}%
467 {41}%
168 } ?
469 \ekv@set@other#2%
470 }
471 \def\ekv@set@key@a\fi\@firstofone{\fi\expandafter\ekv@set@key@b\lastnamedcs}
472 }
473 {%
474 \long\def\ekv@set@key#1\ekv@mark#2%
475 \, \mathcal{S}476 \ifcsname #2{#1}N\endcsname
477 \ekv@set@key@a\fi\ekv@set@key@c#2{#1}N\endcsname
478 \, \{ \,\}479 \ifcsname #2{}uN\endcsname
\texttt{Qkey@a\fi}<sup>480</sup> \ekv@set@key@a\texttt{Qkey@a\fi}ekv@set@key@c#2{}uN\endcsname
481 \{ \%482 \text{ekv@ifdefined{#2{#1}}\%483 \ekv@err@reqval
484 \ekv@err@unknown
4^{85} 4^{86} 4^{86}486 \frac{1}{2}%
487 {41}488 }%
489 \ekv@set@other#2%
490 }
491 \def\ekv@set@key@a\fi\ekv@set@key@c{\fi\expandafter\ekv@set@key@b\csname}
492 \long\def\ekv@set@key@c#1N\endcsname#2{#2}
493 }
494 \long\def\ekv@set@key@b#1%
495 {%
496 \ifx#1\relax
497 \ekv@fi@secondoftwo
498 \fi
499 \@firstoftwo#1%
```
<sup>500</sup> }

<span id="page-28-1"></span>(*End definition for* \ekv@set@key *and others.*)

[\ekvsetdef](#page-3-2) Provide a macro to define a shorthand to use \ekvset on a specified ⟨set⟩. To gain the maximum speed \ekvset is expanded twice by \ekv@exparg so that during runtime the macro storing the set name is already built and one \expandafter doesn't have to be used.

```
501 \ekv@expargtwice{\protected\def\ekvsetdef#1#2}%
502 {%
503 \romannumeral
504 \ekv@exparg{\ekv@zero\ekv@exparg{\long\def#1##1}}%
505 {\ekvset{#2}{##1}}%
506 }
```
<span id="page-28-2"></span><span id="page-28-0"></span>(*End definition for* \ekvsetdef*. This function is documented on page [4](#page-3-2).*)

[\ekvsetSneakeddef](#page-3-3) [\ekvsetdefSneaked](#page-3-4) And do the same for \ekvsetSneaked in the two possible ways, with a fixed sneaked argument and with a flexible one.

```
507 \ekv@expargtwice{\protected\def\ekvsetSneakeddef#1#2}%
508 {%
509 \romannumeral
510 \ekv@exparg{\ekv@zero\ekv@exparg{\long\def#1##1##2}}%
_{511} {\ekvsetSneaked{#2}{##1}{##2}}%
512 }
513 \ekv@expargtwice{\protected\def\ekvsetdefSneaked#1#2#3}%
\mathcal{L}_{\text{14}} \mathcal{L}_{\text{24}}515 \romannumeral
516 \ekv@exparg{\ekv@zero\ekv@exparg{\long\def#1##1}}%
_{517} {\ekvsetSneaked{#2}{#3}{##1}}%
518 }
```
<span id="page-28-12"></span><span id="page-28-9"></span><span id="page-28-7"></span><span id="page-28-4"></span>(*End definition for* \ekvsetSneakeddef *and* \ekvsetdefSneaked*. These functions are documented on page [4](#page-3-3).*)

\ekv@err Since \ekvset is fully expandable as long as the code of the keys is (which is unlikely) we \ekv@err@ want to somehow throw expandable errors, in our case via undefined control sequences.

```
519 \begingroup
520 \edef\ekv@err
521 \{%522 \endgroup
523 \unexpanded{\long\def\ekv@err}##1%
5^{24} \{%
525 \unexpanded{\expandafter\ekv@err@\@firstofone}%
526 {\unexpanded\expandafter{\csname ! expkv Error:\endcsname}##1.}%
527 \unexpanded{\ekv@stop}%
528 }%
529 }
530 \ekv@err
531 \def\ekv@err@{\expandafter\ekv@gobbleto@stop}
```
<span id="page-28-17"></span><span id="page-28-16"></span>(*End definition for* \ekv@err *and* \ekv@err@*.*)

 $\verb+\ekv@err@unknown+\substack{\phantom{0}\mathbf{534}}$ \ekv@err@noarg

\ekv@err@common Now we can use \ekv@err to set up some error messages so that we can later use those \ekv@err@common@ instead of the full strings.

<span id="page-29-1"></span>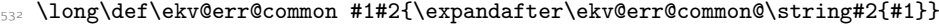

- <span id="page-29-3"></span><span id="page-29-2"></span><span id="page-29-0"></span><sup>533</sup> \long\def\ekv@err@common@#1'#2' #3.#4#5{\ekv@err{#4 ('#5', set '#2')}}
- \ekv@err@reqval <sup>534</sup> \ekv@exparg{\long\def\ekv@err@unknown#1}{\ekv@err@common{unknown key}{#1}}
	- <sup>535</sup> \ekv@exparg{\long\def\ekv@err@noarg #1}{\ekv@err@common{value forbidden}{#1}}
	- <sup>536</sup> \ekv@exparg{\long\def\ekv@err@reqval #1}{\ekv@err@common{value required}{#1}}

<span id="page-29-4"></span>(*End definition for* \ekv@err@common *and others.*)

Now everything that's left is to reset the category code of @.

<span id="page-29-5"></span><sup>537</sup> \catcode'\@=\ekv@tmp

# <span id="page-30-0"></span>Index

The italic numbers denote the pages where the corresponding entry is described, numbers underlined point to the definition, all others indicate the places where it is used.

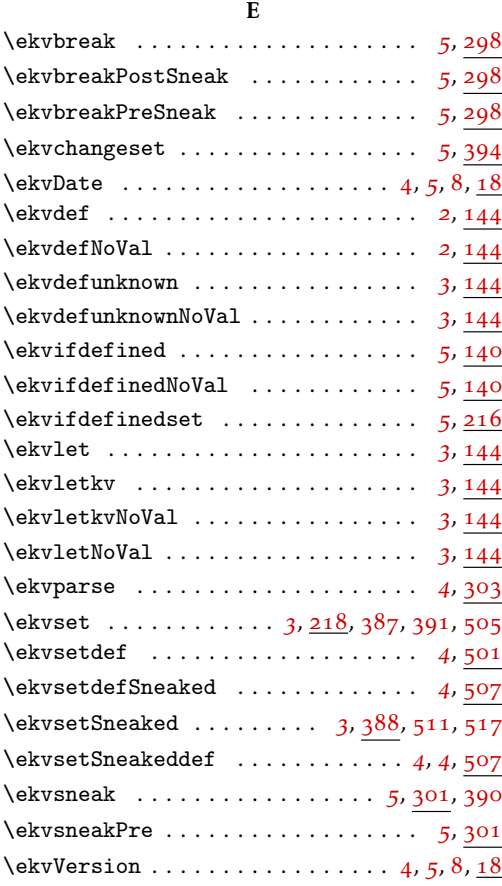

#### R

\romannumeral . . . . . [156](#page-18-0), [167](#page-18-1), [503](#page-28-5), [509](#page-28-6), [515](#page-28-7)

#### T

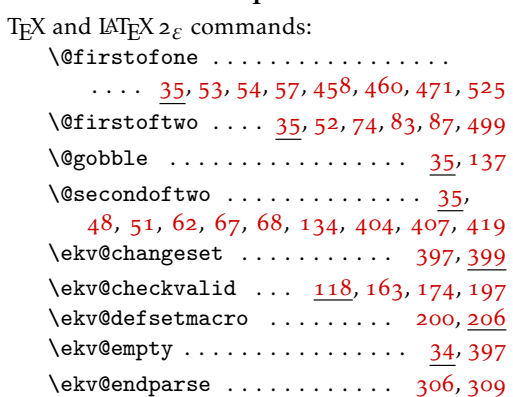

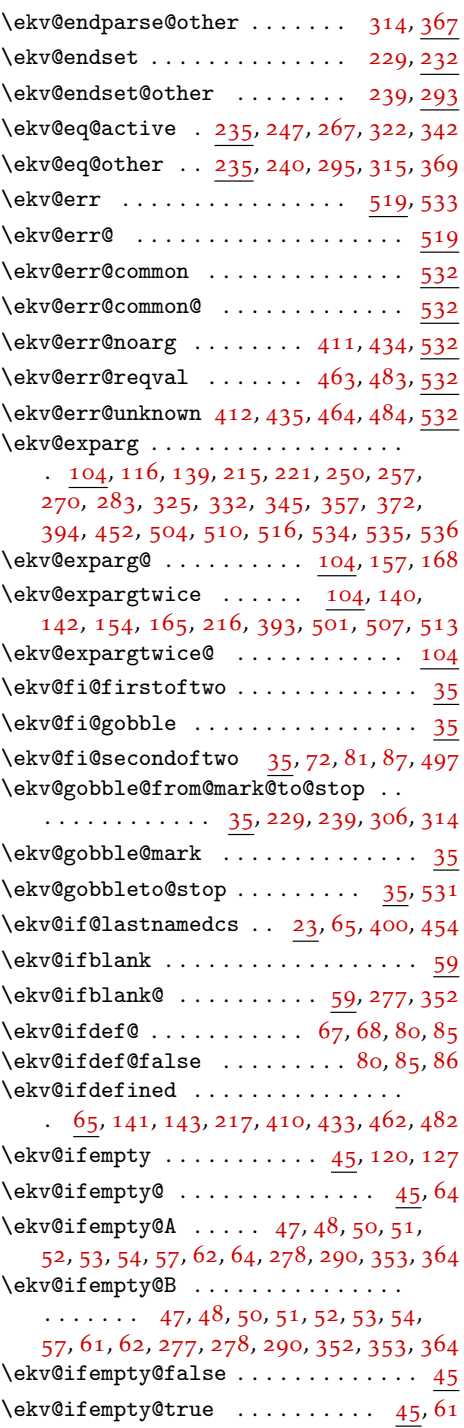

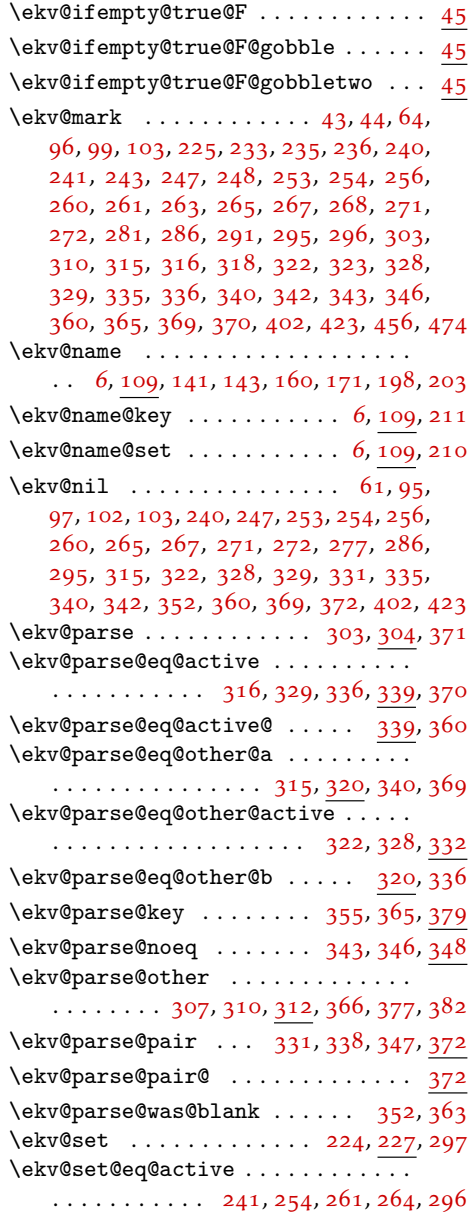

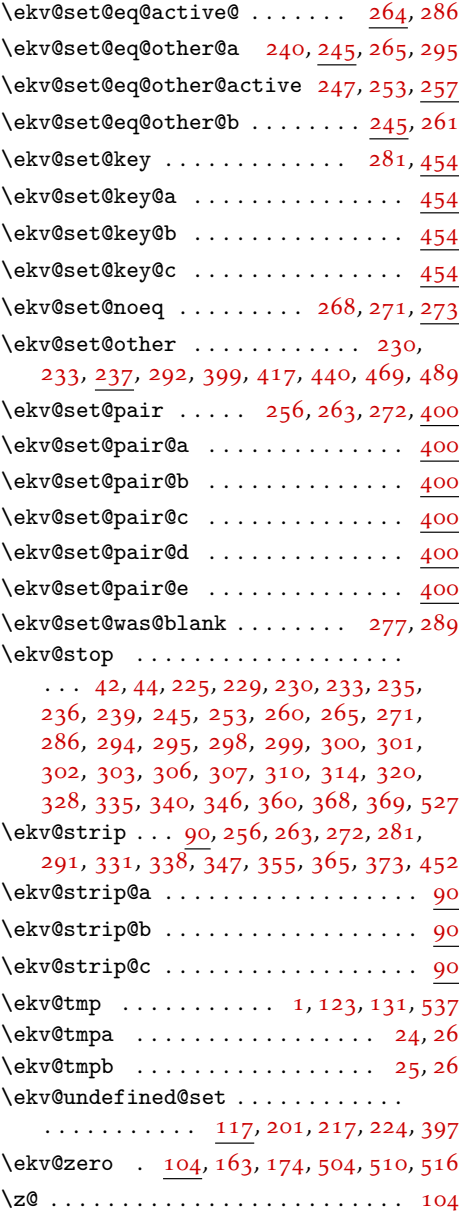